NETMOD Working Group **K. Watsen** Internet-Draft Watsen Networks Intended status: Informational A. Farrel Expires: March 8, 2020 **Canadian Consulting C** and Dog Consulting

 Q. Wu Huawei Technologies September 5, 2019

## **Handling Long Lines in Inclusions in Internet-Drafts and RFCs draft-ietf-netmod-artwork-folding-10**

#### Abstract

 This document defines two strategies for handling long lines in width-bounded text content. One strategy is based on the historical use of a single backslash ('\') character to indicate where line folding has occurred, with the continuation occurring with the first non-space (' ') character on the next line. The second strategy extends the first strategy by adding a second backslash character to identify where the continuation begins and thereby able to handle cases not supported by the first strategy. Both strategies use a self-describing header enabling automated reconstitution of the original content.

Editorial Note (To be removed by RFC Editor)

 Please be aware that this document uses throughout the five-character text seqeuence located between the following two double-quotes: "(' ')". It has been observed that some renderings of this text sequence produces a natural line break at the space character in the middle, thus causing "('" to appear at the end of the first line and "')" to appear at the beginning of the next line. Such a line-break is confusing and should not occur in the RFC output formats.

Status of This Memo

 This Internet-Draft is submitted in full conformance with the provisions of [BCP 78](https://datatracker.ietf.org/doc/html/bcp78) and [BCP 79.](https://datatracker.ietf.org/doc/html/bcp79)

 Internet-Drafts are working documents of the Internet Engineering Task Force (IETF). Note that other groups may also distribute working documents as Internet-Drafts. The list of current Internet- Drafts is at <https://datatracker.ietf.org/drafts/current/>.

 Internet-Drafts are draft documents valid for a maximum of six months and may be updated, replaced, or obsoleted by other documents at any

Watsen, et al. Expires March 8, 2020 [Page 1]

 time. It is inappropriate to use Internet-Drafts as reference material or to cite them other than as "work in progress."

This Internet-Draft will expire on March 8, 2020.

### Copyright Notice

 Copyright (c) 2019 IETF Trust and the persons identified as the document authors. All rights reserved.

This document is subject to [BCP 78](https://datatracker.ietf.org/doc/html/bcp78) and the IETF Trust's Legal Provisions Relating to IETF Documents [\(https://trustee.ietf.org/license-info\)](https://trustee.ietf.org/license-info) in effect on the date of publication of this document. Please review these documents carefully, as they describe your rights and restrictions with respect to this document. Code Components extracted from this document must include Simplified BSD License text as described in Section 4.e of the Trust Legal Provisions and are provided without warranty as described in the Simplified BSD License.

## Table of Contents

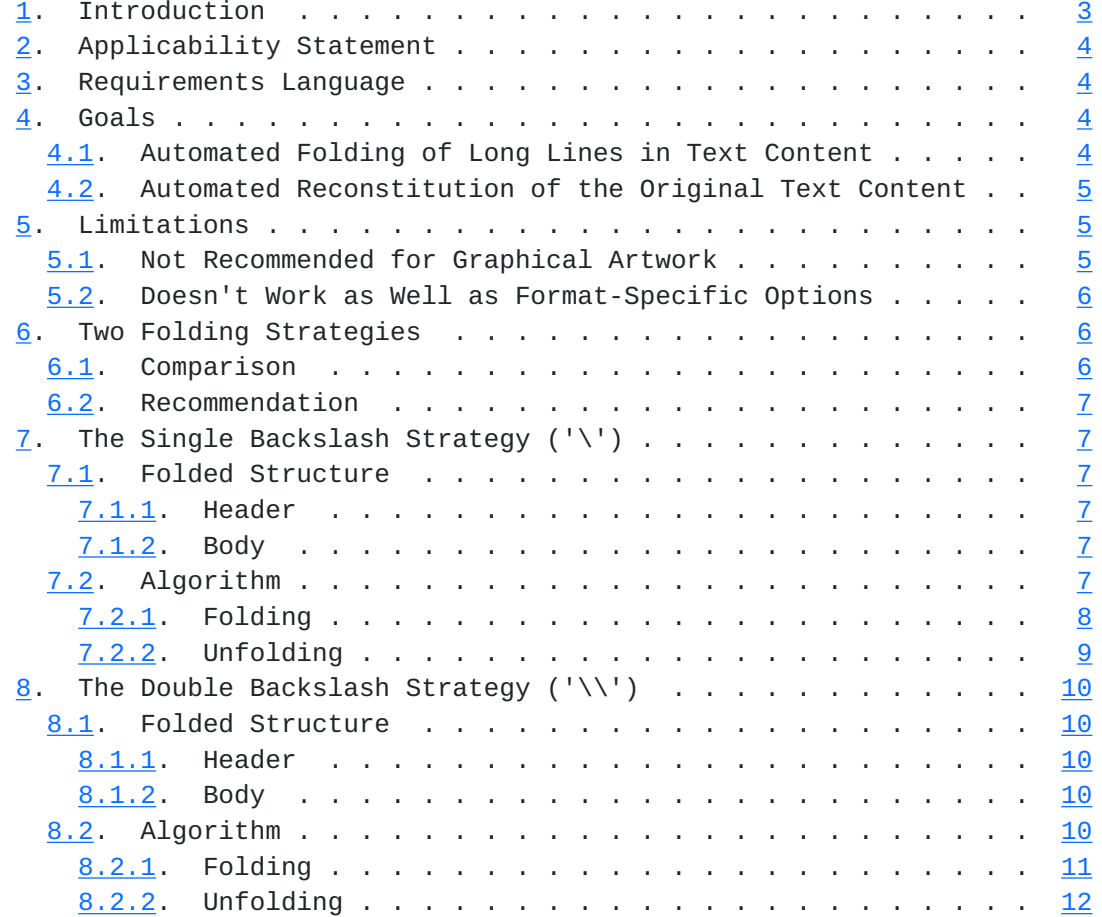

<span id="page-3-1"></span>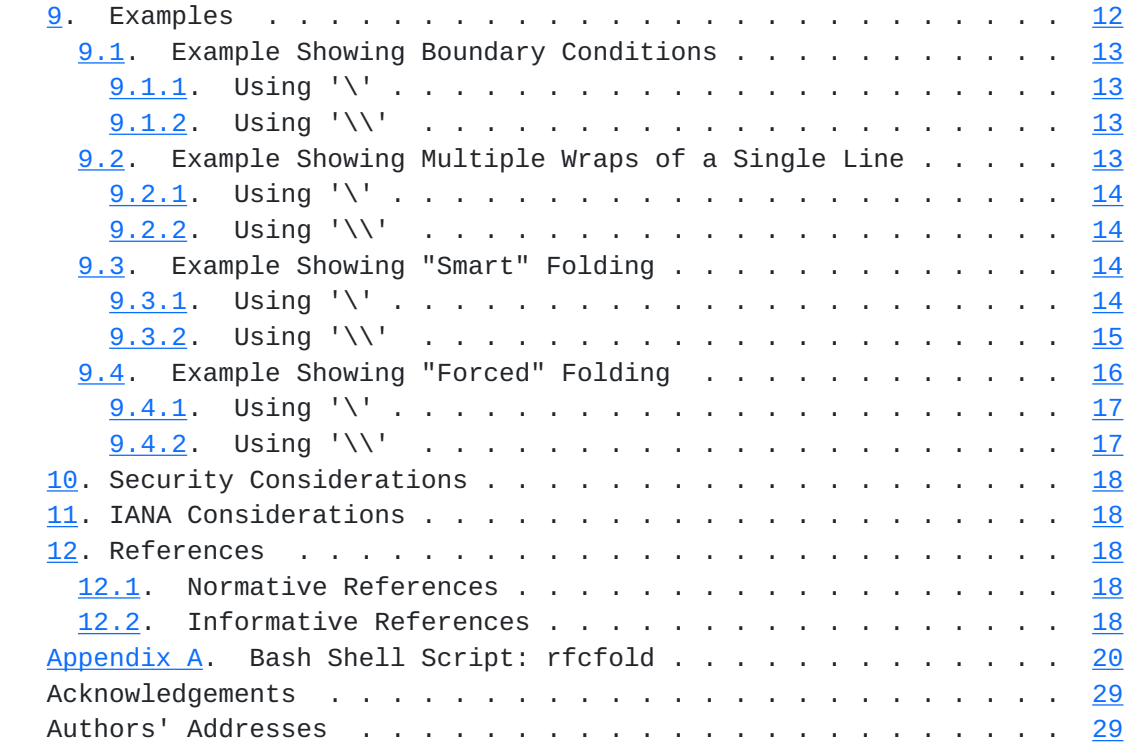

# <span id="page-3-0"></span>**[1.](#page-3-0) Introduction**

 [RFC7994] sets out the requirements for plain-text RFCs and states that each line of an RFC (and hence of an Internet-Draft) must be limited to 72 characters followed by the character sequence that denotes an end-of-line (EOL).

 Internet-Drafts and RFCs often include example text or code fragments. Many times the example text or code exceeds the 72 character line-length limit. The `xml2rfc` [[xml2rfc\]](#page-35-0) utility, at the time of this document's publication, does not attempt to wrap the content of such inclusions, simply issuing a warning whenever lines exceed 69 characters. Historically, there has been no RFC-Editor recommended convention in place for how to handle long lines in such inclusions, other than advising authors to clearly indicate what manipulation has occurred.

 This document defines two strategies for handling long lines in width-bounded text content. One strategy is based on the historical use of a single backslash ('\') character to indicate where line folding has occurred, with the continuation occurring with the first non-space (' ') character on the next line. The second strategy extends the first strategy by adding a second backslash character to identify where the continuation begins and thereby able to handle cases not supported by the first strategy. Both strategies use a

<span id="page-5-1"></span> self-describing header enabling automated reconstitution of the original content.

 The strategies defined in this document work on any text content, but are primarily intended for a structured sequence of lines, such as would be referenced by the <sourcecode> element defined in [Section 2.48 of \[RFC7991\],](https://datatracker.ietf.org/doc/html/rfc7991#section-2.48) rather than for two-dimensional imagery, such as would be referenced by the <artwork> element defined in [Section 2.5 of \[RFC7991\].](https://datatracker.ietf.org/doc/html/rfc7991#section-2.5)

 Note that text files are represented as lines having their first character in column 1, and a line length of N where the last character is in the Nth column and is immediately followed by an end of line character sequence.

#### <span id="page-5-0"></span>**[2.](#page-5-0) Applicability Statement**

 The formats and algorithms defined in this document may be used in any context, whether for IETF documents or in other situations where structured folding is desired.

 Within the IETF, this work primarily targets the xml2rfc v3 <sourcecode> element [\(Section 2.48 of \[RFC7991\]\)](https://datatracker.ietf.org/doc/html/rfc7991#section-2.48) and the xml2rfc v2 <artwork> element ([Section 2.5 of \[RFC7749\]](https://datatracker.ietf.org/doc/html/rfc7749#section-2.5)) that, for lack of a better option, is currently used for both source code and artwork. This work may be also be used for the xml2rfc v3 <artwork> element [\(Section 2.5 of \[RFC7991\]\)](https://datatracker.ietf.org/doc/html/rfc7991#section-2.5) but, as described in [Section 5.1,](#page-7-3) it is generally not recommended.

## <span id="page-5-2"></span>**[3.](#page-5-2) Requirements Language**

 The key words "MUST", "MUST NOT", "REQUIRED", "SHALL", "SHALL NOT", "SHOULD", "SHOULD NOT", "RECOMMENDED", "NOT RECOMMENDED", "MAY", and "OPTIONAL" in this document are to be interpreted as described in [BCP](https://datatracker.ietf.org/doc/html/bcp14) [14](https://datatracker.ietf.org/doc/html/bcp14) [[RFC2119\]](https://datatracker.ietf.org/doc/html/rfc2119) [\[RFC8174](https://datatracker.ietf.org/doc/html/rfc8174)] when, and only when, they appear in all capitals, as shown here.

#### <span id="page-5-3"></span>**[4.](#page-5-3) Goals**

### <span id="page-5-4"></span>**[4.1.](#page-5-4) Automated Folding of Long Lines in Text Content**

 Automated folding of long lines is needed in order to support drafts that are dynamically compiled to include content with potentially unconstrained line lengths. For instance, the build process may wish to include content from other local files or dynamically generated by some external process. Both of these cases are discussed next.

<span id="page-7-1"></span>Internet-Draft Handling Long Lines in Inclusions September 2019

 Many drafts need to include the content from local files (e.g., XML, JSON, ABNF, ASN.1). Prior to including a file's content, the build process SHOULD first validate these source files using format specific validators. In order for such tooling to be able to process the files, the files must be in their original/natural state, which may entail them having some long lines. Thus, these source files need to be folded before inclusion into the XML document, in order to satisfy `xml2rfc` line length limits.

 Similarly, drafts sometimes contain dynamically generated output, typically from an external process operating on the same source files discussed in the previous paragraph. For instance, such processes may translate the input format to another format or render a report over or a view of the input file. In some cases, the dynamically generated output may contain lines exceeding the `xml2rfc` line length limits.

 In both cases, folding is required and SHOULD be automated to reduce effort and errors resulting from manual processing.

## <span id="page-7-0"></span>**[4.2.](#page-7-0) Automated Reconstitution of the Original Text Content**

 Automated reconstitution of the exact original text content is needed to support validation of text-based content extracted from documents.

 For instance, already YANG [\[RFC7950](https://datatracker.ietf.org/doc/html/rfc7950)] modules are extracted from Internet-Drafts and validated as part of the [draft-submission](https://datatracker.ietf.org/doc/html/draft-submission) process. Additionally, the desire to validate instance examples (i.e., XML/JSON documents) contained within Internet-Drafts has been discussed ([[yang-doctors-thread\]](#page-35-1)).

# <span id="page-7-2"></span>**[5.](#page-7-2) Limitations**

### <span id="page-7-3"></span>**[5.1.](#page-7-3) Not Recommended for Graphical Artwork**

 While the solution presented in this document works on any kind of text-based content, it is most useful on content that represents source code (XML, JSON, etc.) or, more generally, on content that has not been laid out in two dimensions (e.g., diagrams).

 Fundamentally, the issue is whether the text content remains readable once folded. Text content that is unpredictable is especially susceptible to looking bad when folded; falling into this category are most UML diagrams, YANG tree diagrams, and ASCII art in general.

 It is NOT RECOMMENDED to use the solution presented in this document on graphical artwork.

#### <span id="page-9-1"></span><span id="page-9-0"></span>**[5.2.](#page-9-0) Doesn't Work as Well as Format-Specific Options**

 The solution presented in this document works generically for all text-based content, as it only views content as plain text. However, various formats sometimes have built-in mechanisms that are better suited to prevent long lines.

For instance, both the `[pyang](#page-33-6)` [pyang] and `yanglint` [\[yanglint](#page-35-2)] utilities have the command line option "--tree-line-length" that can be used to indicate a desired maximum line length for when generating tree diagrams [\[RFC8340](https://datatracker.ietf.org/doc/html/rfc8340)].

 In another example, some source formats (e.g., YANG [[RFC7950\]](https://datatracker.ietf.org/doc/html/rfc7950)) allow any quoted string to be broken up into substrings separated by a concatenation character (e.g., '+'), any of which can be on a different line.

 It is RECOMMENDED that authors do as much as possible within the selected format to avoid long lines.

# <span id="page-9-2"></span>**[6.](#page-9-2) Two Folding Strategies**

 This document defines two nearly identical strategies for folding text-based content.

- The Single Backslash Strategy ('\'): Uses a backslash ('\') character at the end of the line where folding occurs, and assumes that the continuation begins at the first character that is not a space character (' ') on the following line.
- The Double Backslash Strategy ('\\'): Uses a backslash ('\') character at the end of the line where folding occurs, and assumes that the continuation begins after a second backslash ('\') character on the following line.

## <span id="page-9-3"></span>**[6.1.](#page-9-3) Comparison**

 The first strategy produces more readable output, however it is significantly more likely to encounter unfoldable input (e.g., a long line containing only space characters) and, for long lines that can be folded, automation implementations may encounter scenarios that will produce errors without special care.

 The second strategy produces less readable output, but is unlikely to encounter unfoldable input, there are no long lines that cannot be folded, and no special care is required for when folding a long line.

### <span id="page-11-1"></span><span id="page-11-0"></span>**[6.2.](#page-11-0) Recommendation**

 It is RECOMMENDED for implementations to first attempt to fold content using the single backslash strategy and, only in the unlikely event that it cannot fold the input or the folding logic is unable to cope with a contingency occurring on the desired folding column, then fallback to the double backslash strategy.

## <span id="page-11-2"></span>**[7.](#page-11-2) The Single Backslash Strategy ('\')**

## <span id="page-11-3"></span>**[7.1.](#page-11-3) Folded Structure**

 Text content that has been folded as specified by this strategy MUST adhere to the following structure.

#### <span id="page-11-4"></span>**[7.1.1](#page-11-4). Header**

The header is two lines long.

 The first line is the following 46-character string that MAY be surrounded by any number of printable characters. This first line cannot itself be folded.

NOTE: '\' line wrapping per BCP XXX (RFC XXXX)

 [Note to RFC Editor: Please replace XXX and XXXX with the numbers assigned to this document and delete this note. Please make this change in multiple places in this document.]

 The second line is a empty line, containing only the end-of-line character sequence. This line provides visual separation for readability.

#### <span id="page-11-5"></span>**[7.1.2](#page-11-5). Body**

 The character encoding is the same as described in [Section 2 of](https://datatracker.ietf.org/doc/html/rfc7994#section-2) [RFC7994], except that, per [\[RFC7991](https://datatracker.ietf.org/doc/html/rfc7991)], tab characters are prohibited.

Lines that have a backslash  $('\\')$  occurring as the last character in a line are considered "folded".

Exceptionally long lines may be folded multiple times.

## <span id="page-11-6"></span>**[7.2.](#page-11-6) Algorithm**

 This section describes a process for folding and unfolding long lines when they are encountered in text content.

<span id="page-13-1"></span> The steps are complete, but implementations MAY achieve the same result in other ways.

 When a larger document contains multiple instances of text content that may need to be folded or unfolded, another process must insert/ extract the individual text content instances to/from the larger document prior to utilizing the algorithms described in this section. For example, the `[xiax](#page-35-3)` utility  $[xiax]$  does this.

### <span id="page-13-0"></span>**[7.2.1](#page-13-0). Folding**

 Determine the desired maximum line length from input to the line wrapping process, such as from a command line parameter. If no value is explicitly specified, the value "69" SHOULD be used.

 Ensure that the desired maximum line length is not less than the minimum header, which is 46 characters. If the desired maximum line length is less than this minimum, exit (this text-based content cannot be folded).

 Scan the text content for horizontal tab characters. If any horizontal tab characters appear, either resolve them to space characters or exit, forcing the input provider to convert them to space characters themselves first.

 Scan the text content to ensure at least one line exceeds the desired maximum. If no line exceeds the desired maximum, exit (this text content does not need to be folded).

 Scan the text content to ensure no existing lines already end with a backslash ('\') character, as this could lead to an ambiguous result. If such a line is found, and its width is less than the desired maximum, then it SHOULD be flagged for forced folding (folding even though unnecessary). If the folding implementation doesn't support forced foldings, it MUST exit.

 If this text content needs to and can be folded, insert the header described in [Section 7.1.1,](#page-11-4) ensuring that any additional printable characters surrounding the header do not result in a line exceeding the desired maximum.

 For each line in the text content, from top-to-bottom, if the line exceeds the desired maximum, or requires a forced folding, then fold the line by:

 1. Determine where the fold will occur. This location MUST be before or at the desired maximum column, and MUST NOT be chosen such that the character immediately after the fold is a space ('

<span id="page-15-1"></span> ') character. For forced foldings, the location is between the '\' and the end of line sequence. If no such location can be found, then exit (this text content cannot be folded).

- 2. At the location where the fold is to occur, insert a backslash ('\') character followed by the end of line character sequence.
- 3. On the following line, insert any number of space (' ') characters, subject to the resulting line not exceeding the desired maximum.

 The result of the previous operation is that the next line starts with an arbitrary number of space (' ') characters, followed by the character that was previously occupying the position where the fold occurred.

 Continue in this manner until reaching the end of the text content. Note that this algorithm naturally addresses the case where the remainder of a folded line is still longer than the desired maximum, and hence needs to be folded again, ad infinitum.

 The process described in this section is illustrated by the "fold\_it\_1()" function in [Appendix A](#page-37-0).

# <span id="page-15-0"></span>**[7.2.2](#page-15-0). Unfolding**

 Scan the beginning of the text content for the header described in [Section 7.1.1.](#page-11-4) If the header is not present, starting on the first line of the text content, exit (this text contents does not need to be unfolded).

Remove the 2-line header from the text content.

 For each line in the text content, from top-to-bottom, if the line has a backslash ('\') character immediately followed by the end of line character sequence, then the line can be unfolded. Remove the backslash ('\') character, the end of line character sequence, and any leading space (' ') characters, which will bring up the next line. Then continue to scan each line in the text content starting with the current line (in case it was multiply folded).

Continue in this manner until reaching the end of the text content.

 The process described in this section is illustrated by the "unfold\_it\_1()" function in [Appendix A.](#page-37-0)

## <span id="page-17-1"></span><span id="page-17-0"></span>**[8.](#page-17-0) The Double Backslash Strategy ('\\')**

#### <span id="page-17-2"></span>**[8.1.](#page-17-2) Folded Structure**

 Text content that has been folded as specified by this strategy MUST adhere to the following structure.

## <span id="page-17-3"></span>**[8.1.1](#page-17-3). Header**

The header is two lines long.

 The first line is the following 47-character string that MAY be surrounded by any number of printable characters. This first line cannot itself be folded.

NOTE: '\\' line wrapping per BCP XXX (RFC XXXX)

 [Note to RFC Editor: Please replace XXX and XXXX with the numbers assigned to this document and delete this note. Please make this change in multiple places in this document.]

 The second line is a empty line, containing only the end-of-line character sequence. This line provides visual separation for readability.

### <span id="page-17-4"></span>**[8.1.2](#page-17-4). Body**

 The character encoding is the same as described in [Section 2 of](https://datatracker.ietf.org/doc/html/rfc7994#section-2) [RFC7994], except that, per [\[RFC7991](https://datatracker.ietf.org/doc/html/rfc7991)], tab characters are prohibited.

Lines that have a backslash  $('\\')$  occurring as the last character in a line immediately followed by the end of line character sequence, when the subsequent line starts with a backslash  $('\\')$  as the first non-space (' ') character, are considered "folded".

Exceptionally long lines may be folded multiple times.

#### <span id="page-17-5"></span>**[8.2.](#page-17-5) Algorithm**

 This section describes a process for folding and unfolding long lines when they are encountered in text content.

 The steps are complete, but implementations MAY achieve the same result in other ways.

 When a larger document contains multiple instances of text content that may need to be folded or unfolded, another process must insert/ extract the individual text content instances to/from the larger

<span id="page-19-1"></span> document prior to utilizing the algorithms described in this section. For example, the '[xiax](#page-35-3)' utility  $\lceil xiax \rceil$  does this.

# <span id="page-19-0"></span>**[8.2.1](#page-19-0). Folding**

 Determine the desired maximum line length from input to the line wrapping process, such as from a command line parameter. If no value is explicitly specified, the value "69" SHOULD be used.

 Ensure that the desired maximum line length is not less than the minimum header, which is 47 characters. If the desired maximum line length is less than this minimum, exit (this text-based content cannot be folded).

 Scan the text content for horizontal tab characters. If any horizontal tab characters appear, either resolve them to space characters or exit, forcing the input provider to convert them to space characters themselves first.

 Scan the text content to see if any line exceeds the desired maximum. If no line exceeds the desired maximum, exit (this text content does not need to be folded).

 Scan the text content to ensure no existing lines already end with a backslash ('\') character while the subsequent line starts with a backslash  $('')$  character as the first non-space  $('')$  character, as this could lead to an ambiguous result. If such a line is found, and its width is less than the desired maximum, then it SHOULD be flagged for forced folding (folding even though unnecessary). If the folding implementation doesn't support forced foldings, it MUST exit.

 If this text content needs to and can be folded, insert the header described in  $Section 8.1.1$ , ensuring that any additional printable characters surrounding the header do not result in a line exceeding the desired maximum.

 For each line in the text content, from top-to-bottom, if the line exceeds the desired maximum, or requires a forced folding, then fold the line by:

- 1. Determine where the fold will occur. This location MUST be before or at the desired maximum column. For forced foldings, the location is between the '\' and the end of line sequence on the first line.
- 2. At the location where the fold is to occur, insert a first backslash ('\') character followed by the end of line character sequence.

<span id="page-21-1"></span> 3. On the following line, insert any number of space (' ') characters, subject to the resulting line not exceeding the desired maximum, followed by a second backslash ('\') character.

 The result of the previous operation is that the next line starts with an arbitrary number of space (' ') characters, followed by a backslash ('\') character, immediately followed by the character that was previously occupying the position where the fold occurred.

 Continue in this manner until reaching the end of the text content. Note that this algorithm naturally addresses the case where the remainder of a folded line is still longer than the desired maximum, and hence needs to be folded again, ad infinitum.

 The process described in this section is illustrated by the "fold\_it\_2()" function in [Appendix A](#page-37-0).

## <span id="page-21-0"></span>**[8.2.2](#page-21-0). Unfolding**

 Scan the beginning of the text content for the header described in [Section 8.1.1.](#page-17-3) If the header is not present, starting on the first line of the text content, exit (this text content does not need to be unfolded).

Remove the 2-line header from the text content.

 For each line in the text content, from top-to-bottom, if the line has a backslash ('\') character immediately followed by the end of line character sequence, and if the next line has a backslash ('\') character as the first non-space (' ') character, then the lines can be unfolded. Remove the first backslash ('\') character, the end of line character sequence, any leading space (' ') characters, and the second backslash ('\') character, which will bring up the next line. Then continue to scan each line in the text content starting with the current line (in case it was multiply folded).

Continue in this manner until reaching the end of the text content.

 The process described in this section is illustrated by the "unfold\_it\_2()" function in [Appendix A.](#page-37-0)

# <span id="page-21-2"></span>**[9.](#page-21-2) Examples**

 The following self-documenting examples illustrate folded text-based content.

 The source text content cannot be presented here, as it would again be folded. Alas, only the results can be provided.

## <span id="page-23-1"></span><span id="page-23-0"></span>**[9.1.](#page-23-0) Example Showing Boundary Conditions**

 This example illustrates boundary condition. The input contains seven lines, each line one character longer than the previous line. Numbers for counting purposes. The default desired maximum column value "69" is used.

# <span id="page-23-2"></span>**[9.1.1](#page-23-2). Using '\'**

========== NOTE: '\' line wrapping per BCP XXX (RFC XXXX) ===========

 123456789012345678901234567890123456789012345678901234567890123456 1234567890123456789012345678901234567890123456789012345678901234567 12345678901234567890123456789012345678901234567890123456789012345678 123456789012345678901234567890123456789012345678901234567890123456789 12345678901234567890123456789012345678901234567890123456789012345678\  $Q_0$ 

 12345678901234567890123456789012345678901234567890123456789012345678\ 901

 12345678901234567890123456789012345678901234567890123456789012345678\ 9012

### <span id="page-23-3"></span>**[9.1.2](#page-23-3). Using '\\'**

========== NOTE: '\\' line wrapping per BCP XXX (RFC XXXX) ==========

 123456789012345678901234567890123456789012345678901234567890123456 1234567890123456789012345678901234567890123456789012345678901234567 12345678901234567890123456789012345678901234567890123456789012345678 123456789012345678901234567890123456789012345678901234567890123456789 12345678901234567890123456789012345678901234567890123456789012345678\  $\setminus$ 90

 12345678901234567890123456789012345678901234567890123456789012345678\ \901

 12345678901234567890123456789012345678901234567890123456789012345678\ \9012

# <span id="page-23-4"></span>**[9.2.](#page-23-4) Example Showing Multiple Wraps of a Single Line**

 This example illustrates what happens when very long line needs to be folded multiple times. The input contains one line containing 280 characters. Numbers for counting purposes. The default desired maximum column value "69" is used.

<span id="page-25-1"></span>

# <span id="page-25-0"></span>**[9.2.1](#page-25-0). Using '\'**

========== NOTE: '\' line wrapping per BCP XXX (RFC XXXX) ===========

 12345678901234567890123456789012345678901234567890123456789012345678\ 90123456789012345678901234567890123456789012345678901234567890123456\ 78901234567890123456789012345678901234567890123456789012345678901234\ 56789012345678901234567890123456789012345678901234567890123456789012\ 34567890

## <span id="page-25-2"></span>**[9.2.2](#page-25-2). Using '\\'**

========== NOTE: '\\' line wrapping per BCP XXX (RFC XXXX) ==========

 12345678901234567890123456789012345678901234567890123456789012345678\ \9012345678901234567890123456789012345678901234567890123456789012345\ \6789012345678901234567890123456789012345678901234567890123456789012\ \3456789012345678901234567890123456789012345678901234567890123456789\ \01234567890

# <span id="page-25-3"></span>**[9.3.](#page-25-3) Example Showing "Smart" Folding**

 This example illustrates how readability can be improved via "smart" folding, whereby folding occurs at format-specific locations and format-specific indentations are used.

 The text content was manually folded, since the script in the appendix does not implement smart folding.

 Note that the headers are surrounded by different printable characters than shown in the script-generated examples.

<span id="page-25-4"></span>**[9.3.1](#page-25-4). Using '\'**

```
Internet-Draft Handling Long Lines in Inclusions September 2019
    [NOTE: '\' line wrapping per BCP XXX (RFC XXXX)]
    <yang-library
        xmlns="urn:ietf:params:xml:ns:yang:ietf-yang-library"
        xmlns:ds="urn:ietf:params:xml:ns:yang:ietf-datastores">
      <module-set>
        <name>config-modules</name>
        <module>
          <name>ietf-interfaces</name>
          <revision>2018-02-20</revision>
         <namespace>\
            urn:ietf:params:xml:ns:yang:ietf-interfaces\
          </namespace>
        </module>
        ...
      </module-set>
      ...
    </yang-library>
    Below is the equivalent to the above, but it was folded using the
    script in the appendix.
    ========== NOTE: '\' line wrapping per BCP XXX (RFC XXXX) ===========
    <yang-library
        xmlns="urn:ietf:params:xml:ns:yang:ietf-yang-library"
        xmlns:ds="urn:ietf:params:xml:ns:yang:ietf-datastores">
      <module-set>
        <name>config-modules</name>
        <module>
          <name>ietf-interfaces</name>
          <revision>2018-02-20</revision>
          <namespace>urn:ietf:params:xml:ns:yang:ietf-interfaces</namesp\
    ace>
        </module>
        ...
      </module-set>
      ...
    </yang-library>
9.3.2. Using '\\'
```

```
Internet-Draft Handling Long Lines in Inclusions September 2019
    [NOTE: '\\' line wrapping per BCP XXX (RFC XXXX)]
    <yang-library
         xmlns="urn:ietf:params:xml:ns:yang:ietf-yang-library"
         xmlns:ds="urn:ietf:params:xml:ns:yang:ietf-datastores">
       <module-set>
         <name>config-modules</name>
         <module>
           <name>ietf-interfaces</name>
           <revision>2018-02-20</revision>
           <namespace>\
              \urn:ietf:params:xml:ns:yang:ietf-interfaces\
           \</namespace>
         </module>
         ...
       </module-set>
       ...
    </yang-library>
    Below is the equivalent to the above, but it was folded using the
    script in the appendix.
   = = = = = N = \ldots \ldots \ldots \ldots \ldots \ldots \ldots \ldots \ldots \ldots \ldots \ldots \ldots \ldots \ldots \ldots \ldots \ldots \ldots \ldots \ldots \ldots \ldots \ldots \ldots \ldots \ldots \ldots \ldots \ldots \ldots \ldots  <yang-library
         xmlns="urn:ietf:params:xml:ns:yang:ietf-yang-library"
         xmlns:ds="urn:ietf:params:xml:ns:yang:ietf-datastores">
      <module-set>
         <name>config-modules</name>
         <module>
           <name>ietf-interfaces</name>
           <revision>2018-02-20</revision>
           <namespace>urn:ietf:params:xml:ns:yang:ietf-interfaces</namesp\
    \ace>
         </module>
         ...
      </module-set>
       ...
    </yang-library>
```
## <span id="page-29-0"></span>**[9.4.](#page-29-0) Example Showing "Forced" Folding**

 This example illustrates how invalid sequences in lines that do not have to be folded can be handled via forced folding, whereby the folding occurs even though unnecessary.

```
Internet-Draft Handling Long Lines in Inclusions September 2019
    The following line exceeds a 68-char max, thus demands folding
    123456789012345678901234567890123456789012345678901234567890123456789
    This line ends with a backslash \
    This line ends with a backslash \
    \ This line begins with a backslash
    Following is an indented 3x3 block of backslashes:
      \lambda\lambda\lambda\lambda\lambda\lambda\setminus \setminus \setminus The samples below were manually folded, since the script in the
    appendix does not implement forced folding.
    Note that the headers are prefixed by a pound ('#') character, rather
    than surrounded by equal ('=') characters as shown in the script-
    generated examples.
9.4.1. Using '\'
    # NOTE: '\' line wrapping per BCP XXX (RFC XXXX)
    The following line exceeds a 68-char max, thus demands folding
    1234567890123456789012345678901234567890123456789012345678901234567\
    89
    This line ends with a backslash \\
    This line ends with a backslash \\
    \ This line begins with a backslash
    Following is an indented 3x3 block of backslashes:
      \setminus\lambda\lambda\lambda\lambda\setminus\setminus\setminus9.4.2. Using '\\'
```

```
Internet-Draft Handling Long Lines in Inclusions September 2019
    # NOTE: '\\' line wrapping per BCP XXX (RFC XXXX)
    The following line exceeds a 68-char max, thus demands folding
    1234567890123456789012345678901234567890123456789012345678901234567\
    \89
    This line ends with a backslash \
   This line ends with a backslash \\
\lambda \ This line begins with a backslash
    Following is an indented 3x3 block of backslashes:
      \setminus\lambda\setminus\lambda\lambda\lambda\lambda
```
# <span id="page-33-0"></span>**[10.](#page-33-0) Security Considerations**

This BCP has no Security Considerations.

## <span id="page-33-2"></span>**[11.](#page-33-2) IANA Considerations**

This BCP has no IANA Considerations.

# <span id="page-33-3"></span>**[12.](#page-33-3) References**

# <span id="page-33-4"></span>**[12.1](#page-33-4). Normative References**

- [RFC2119] Bradner, S., "Key words for use in RFCs to Indicate Requirement Levels", [BCP 14,](https://datatracker.ietf.org/doc/html/bcp14) [RFC 2119](https://datatracker.ietf.org/doc/html/rfc2119), DOI 10.17487/RFC2119, March 1997, <[https://www.rfc-editor.org/info/rfc2119>](https://www.rfc-editor.org/info/rfc2119).
- [RFC8174] Leiba, B., "Ambiguity of Uppercase vs Lowercase in [RFC](https://datatracker.ietf.org/doc/html/rfc2119) [2119](https://datatracker.ietf.org/doc/html/rfc2119) Key Words", [BCP 14](https://datatracker.ietf.org/doc/html/bcp14), [RFC 8174,](https://datatracker.ietf.org/doc/html/rfc8174) DOI 10.17487/RFC8174, May 2017, [<https://www.rfc-editor.org/info/rfc8174](https://www.rfc-editor.org/info/rfc8174)>.

# <span id="page-33-5"></span>**[12.2](#page-33-5). Informative References**

- <span id="page-33-7"></span> [bash] "GNU Bash Manual", <[https://www.gnu.org/software/bash/manual>](https://www.gnu.org/software/bash/manual).
- <span id="page-33-6"></span>[pyang] "An extensible YANG ([RFC 6020/](https://datatracker.ietf.org/doc/html/rfc6020)7950) validator.", <<https://pypi.org/project/pyang/>>.

Internet-Draft Handling Long Lines in Inclusions September 2019

- [RFC7749] Reschke, J., "The "xml2rfc" Version 2 Vocabulary", [RFC 7749,](https://datatracker.ietf.org/doc/html/rfc7749) DOI 10.17487/RFC7749, February 2016, <[https://www.rfc-editor.org/info/rfc7749>](https://www.rfc-editor.org/info/rfc7749).
- [RFC7950] Bjorklund, M., Ed., "The YANG 1.1 Data Modeling Language", [RFC 7950,](https://datatracker.ietf.org/doc/html/rfc7950) DOI 10.17487/RFC7950, August 2016, <[https://www.rfc-editor.org/info/rfc7950>](https://www.rfc-editor.org/info/rfc7950).
- [RFC7991] Hoffman, P., "The "xml2rfc" Version 3 Vocabulary", [RFC 7991,](https://datatracker.ietf.org/doc/html/rfc7991) DOI 10.17487/RFC7991, December 2016, <[https://www.rfc-editor.org/info/rfc7991>](https://www.rfc-editor.org/info/rfc7991).
- [RFC7994] Flanagan, H., "Requirements for Plain-Text RFCs", [RFC 7994,](https://datatracker.ietf.org/doc/html/rfc7994) DOI 10.17487/RFC7994, December 2016, <[https://www.rfc-editor.org/info/rfc7994>](https://www.rfc-editor.org/info/rfc7994).
- [RFC8340] Bjorklund, M. and L. Berger, Ed., "YANG Tree Diagrams", [BCP 215,](https://datatracker.ietf.org/doc/html/bcp215) [RFC 8340](https://datatracker.ietf.org/doc/html/rfc8340), DOI 10.17487/RFC8340, March 2018, <[https://www.rfc-editor.org/info/rfc8340>](https://www.rfc-editor.org/info/rfc8340).
- <span id="page-35-3"></span>[xiax] "The `xiax` Python Package", <<https://pypi.org/project/xiax/>>.
- <span id="page-35-0"></span> [xml2rfc] "Xml2rfc generates RFCs and IETF drafts from document source in XML according to the IETF xml2rfc v2 and v3 vocabularies.", [<https://pypi.org/project/xml2rfc/](https://pypi.org/project/xml2rfc/)>.

<span id="page-35-1"></span>[yang-doctors-thread]

 "[yang-doctors] automating yang doctor reviews", <[https://mailarchive.ietf.org/arch/msg/yang-doctors/](https://mailarchive.ietf.org/arch/msg/yang-doctors/DCfBqgfZPAD7afzeDFlQ1Xm2X3g) [DCfBqgfZPAD7afzeDFlQ1Xm2X3g>](https://mailarchive.ietf.org/arch/msg/yang-doctors/DCfBqgfZPAD7afzeDFlQ1Xm2X3g).

### <span id="page-35-2"></span>[yanglint]

 "A feature-rich tool for validation and conversion of the schemas and YANG modeled data.", <[https://github.com/CESNET/libyang#yanglint>](https://github.com/CESNET/libyang#yanglint).

#### <span id="page-37-1"></span><span id="page-37-0"></span>**[Appendix A.](#page-37-0) Bash Shell Script: rfcfold**

 This non-normative appendix section includes a Bash [[bash](#page-33-7)] shell script that can both fold and unfold text content using both the single and double backslash strategies described in [Section 7](#page-11-2) and [Section 8](#page-17-0) respectively.

 This script is intended to be applied to a single text content instance. If it is desired to fold or unfold text content instances within a larger document (e.g., an Internet draft or RFC), then another tool must be used to extract the content from the larger document before utilizing this script.

 For readability purposes, this script forces the minimally supported line length to be eight characters longer than the raw header text defined in Section  $7.1.1$  and Section  $8.1.1$  so as to ensure that the header can be wrapped by a space (' ') character and three equal ('=') characters on each side of the raw header text.

 This script does not implement the whitespace-avoidance logic described in [Section 7.2.1.](#page-13-0) In such case, the script will exit with one of the following message:

> Error: infile has a space character occurring on the folding column. This file cannot be folded using the '\' strategy.

 While this script can unfold input that contains forced foldings, it is unable to fold files that would require forced foldings. Forced folding is described in  $Section 7.2.1$  and  $Section 8.2.1$ . When being asked to fold a file that would require forced folding, the script will instead exit with one of the following messages:

 Error: infile has a line ending with a '\' character. This file cannot be folded using the '\' strategy without there being false positives produced in the unfolding (i.e., this script does not force-fold such lines, as described in BCP XXX, RFC XXXX).

 Error: infile has a line ending with a '\' character followed by a '\' character as the first non-space character on the next line. This script cannot fold this file using '\\' strategy without there being false positives produced in the unfolding (i.e., this script does not force-fold such lines, as described in BCP XXX, RFC XXXX).

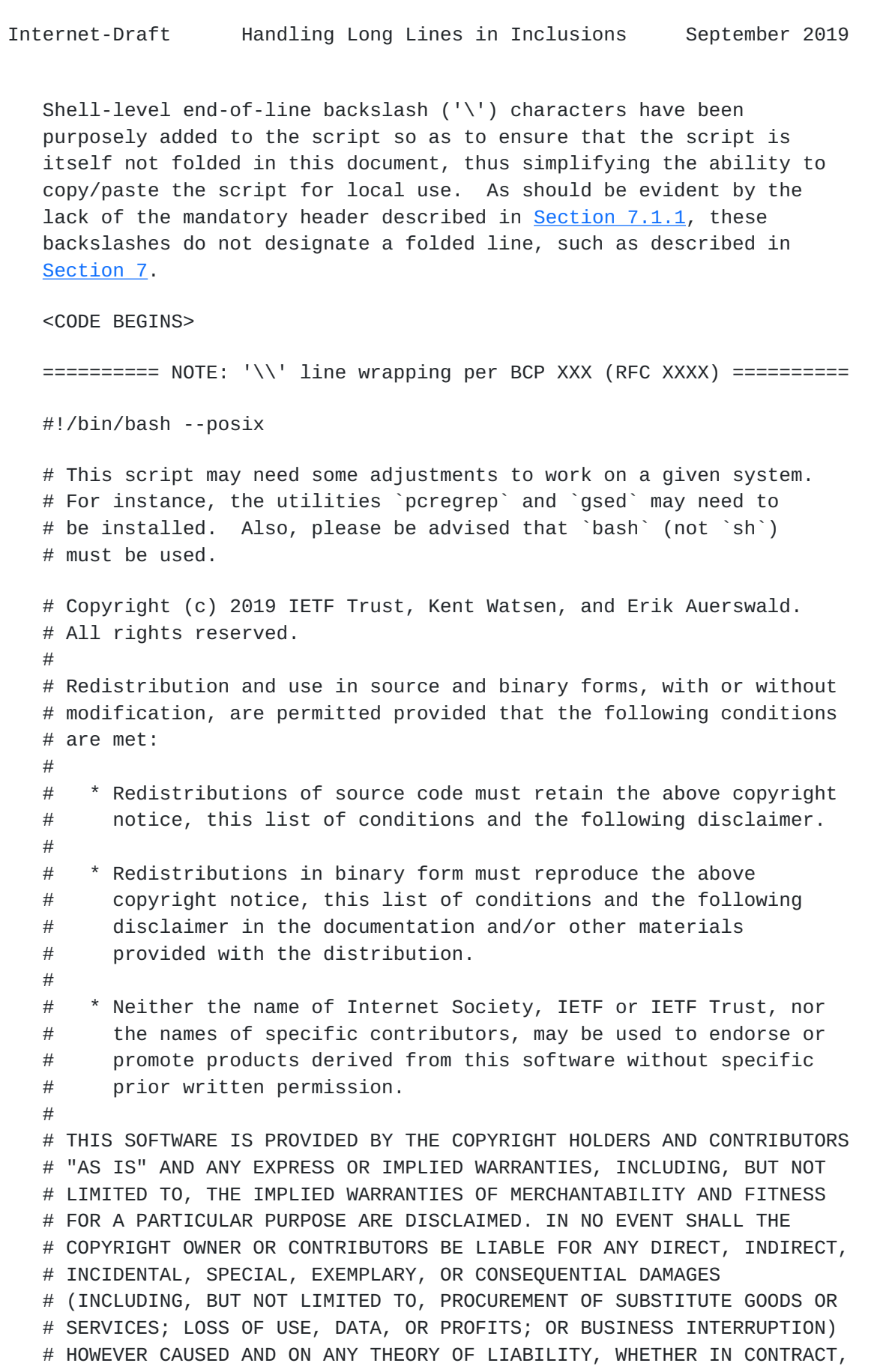

```
Internet-Draft Handling Long Lines in Inclusions September 2019
   # STRICT LIABILITY, OR TORT (INCLUDING NEGLIGENCE OR OTHERWISE)
    # ARISING IN ANY WAY OUT OF THE USE OF THIS SOFTWARE, EVEN IF
    # ADVISED OF THE POSSIBILITY OF SUCH DAMAGE.
   print_usage() {
      printf "\n"
      printf "Folds or unfolds the input text file according to BCP XXX"
      printf " (RFC XXXX).\n"
      printf "\n"
      printf "Usage: rfcfold [-h] [-d] [-q] [-s <strategy>] [-c <col>]"
     printf " [-r] -i <infile> -o <outfile>\n"
      printf "\n"
      printf " -s: strategy to use, '1' or '2' (default: try 1,"
      printf " else 2)\n"
      printf " -c: column to fold on (default: 69)\n"
      printf " -r: reverses the operation\n"
      printf " -i: the input filename\n"
      printf " -o: the output filename\n"
      printf " -d: show debug messages\n"
      printf " -q: quiet (suppress error messages)\n"
      printf " -h: show this message\n"
     printf "\n"
      printf "Exit status code: 1 on error, 0 on success, -1 on no-op.\n"
     printf "\n"
    }
    # global vars, do not edit
    strategy=0 # auto
   debug=0
   quiet=0
    reversed=0
    infile=""
    outfile=""
    maxcol=69 # default, may be overridden by param
    hdr_txt_1="NOTE: '\\' line wrapping per BCP XXX (RFC XXXX)"
    hdr_txt_2="NOTE: '\\\\' line wrapping per BCP XXX (RFC XXXX)"
    equal_chars="======================================================="
    space_chars=" "
    temp_dir=""
    # determine name of [g]sed binary
    type gsed > /dev/null 2>&1 && SED=gsed || SED=sed
    # warn if a non-GNU sed utility is used
    "$SED" --version < /dev/null 2> /dev/null \
    | grep GNU >/dev/null 2>&1 || \
    echo 'Warning: not using GNU `sed` (likely cause if an error occurs)'
```

```
Internet-Draft Handling Long Lines in Inclusions September 2019
   # verify the availability of pcregrep
   type pcregrep > /dev/null 2>81 || {
     printf '\nError: missing utility `pcregrep`\n'
      exit 1
   }
   cleanup() {
      rm -rf "$temp_dir"
    }
    trap 'cleanup' EXIT
  fold\_it\_1() {
      # ensure input file doesn't contain the fold-sequence already
      pcregrep -q -M "\\\\\n" "$infile"
      if [[ $? -eq 0 ]]; then
        if [[ $quiet -eq 0 ]]; then
          echo
          echo "Error: infile has a line ending with a '\\' character."
          echo "This file cannot be folded using the '\\' strategy"
          echo "without there being false positives produced in the"
          echo "unfolding (i.e., this script does not force-fold"
          echo "such lines, as described in BCP XXX, RFC XXXX)."
          echo
        fi
        return 1
      fi
      # where to fold
     foldcol=`expr "$maxcol" - 1` # for the inserted '\' char
     # ensure input file doesn't contain whitespace on the fold column
      grep -q "^.\{$foldcol\} " "$infile"
      if [[ $? -eq 0 ]]; then
        if [[ $quiet -eq 0 ]]; then
          echo
          echo "Error: infile has a space character occurring on the"
          echo "folding column. This file cannot be folded using the"
          echo "'\\' strategy."
          echo
        fi
        return 1
      fi
      # center header text
     length=`expr ${#hdr_txt_1} + 2`
     left\_sp='expr \ ( "\$maxcol" - "$length" \ ) / 2` right_sp=`expr "$maxcol" - "$length" - "$left_sp"`
      header=`printf "%.*s %s %.*s" "$left_sp" "$equal_chars"\
```

```
 "$hdr_txt_1" "$right_sp" "$equal_chars"`
   # generate outfile
   echo "$header" > "$outfile"
   echo "" >> "$outfile"
  "$SED" 's/\(.\{'"$foldcol"'\}\)\(..\)/\1\\\n\2/;t M;b;:M;P;D;'\
     < "$infile" >> "$outfile" 2>/dev/null
   if [[ $? -ne 0 ]]; then
     return 1
   fi
   return 0
 }
fold\_it_2() {
   # where to fold
   foldcol=`expr "$maxcol" - 1` # for the inserted '\' char
   # ensure input file doesn't contain the fold-sequence already
  pcregrep -q - M "\\\\\n[\ ]*\\\\" "$infile"
   if [[ $? -eq 0 ]]; then
    if \lceil \int $quiet -eq 0 ]]; then
       echo
       echo "Error: infile has a line ending with a '\\' character"
       echo "followed by a '\\' character as the first non-space"
       echo "character on the next line. This script cannot fold"
       echo "this file using '\\\\' strategy without there being"
      echo "false positives produced in the unfolding (i.e., this"
       echo "script does not force-fold such lines, as described"
       echo "in BCP XXX, RFC XXXX)."
       echo
     fi
     return 1
   fi
   # center header text
  length=`expr ${#hdr_txt_2} + 2`
   left_sp=`expr \( "$maxcol" - "$length" \) / 2`
   right_sp=`expr "$maxcol" - "$length" - "$left_sp"`
   header=`printf "%.*s %s %.*s" "$left_sp" "$equal_chars"\
                    "$hdr_txt_2" "$right_sp" "$equal_chars"`
   # generate outfile
   echo "$header" > "$outfile"
   echo "" >> "$outfile"
   "$SED" 's/\(.\{'"$foldcol"'\}\)\(..\)/\1\\\n\\\2/;t M;b;:M;P;D;'\
     < "$infile" >> "$outfile" 2>/dev/null
   if [[ $? -ne 0 ]]; then
     return 1
```

```
 fi
   return 0
 }
fold it() \{ # ensure input file doesn't contain a TAB
   grep -q $'\t' "$infile"
   if [[ $? -eq 0 ]]; then
     if [[ $quiet -eq 0 ]]; then
       echo
       echo "Error: infile contains a TAB character, which is"
       echo "not allowed."
       echo
     fi
     return 1
   fi
   # check if file needs folding
   testcol=`expr "$maxcol" + 1`
   grep -q ".\{$testcol\}" "$infile"
   if [ $? -ne 0 ]; then
    if [\int $debug -eq 1 ]]; then
       echo "nothing to do"
     fi
     cp "$infile" "$outfile"
     return -1
   fi
   if [[ $strategy -eq 1 ]]; then
    fold_it_1
     return $?
   fi
   if [[ $strategy -eq 2 ]]; then
    fold_it_2
     return $?
   fi
   quiet_sav=$quiet
   quiet=1
   fold_it_1
   result=$?
   quiet=$quiet_sav
   if [[ $result -ne 0 ]]; then
    if [\int $debug -eq 1 ]]; then
       echo "Folding strategy 1 didn't succeed, trying strategy 2..."
     fi
     fold_it_2
     return $?
   fi
```

```
Internet-Draft Handling Long Lines in Inclusions September 2019
     return 0
    }
  unfold\_it_1() {
      temp_dir=`mktemp -d`
     # output all but the first two lines (the header) to wip file
     awk "NR>2" "$infile" > "$temp_dir/wip"
     # unfold wip file
     "SED'' '{}H;$!d};x;s/\\\n//;s/\\\n *//g' "$temp-dir/wip" > "$outfile" return 0
   }
  unfold\_it_2() {
     temp_dir=`mktemp -d`
     # output all but the first two lines (the header) to wip file
      awk "NR>2" "$infile" > "$temp_dir/wip"
     # unfold wip file
     "$SED" '{H;$!d};x;s/^\n//;s/\\\n *\\//g' "$temp_dir/wip" > "$outfi\
    \le"
     return 0
    }
   unfold_it() {
     # check if file needs unfolding
     line=`head -n 1 "$infile"`
     line2=`$SED -n '2p' "$infile"`
     result=`echo "$line" | fgrep "$hdr_txt_1"`
    if \lceil $? -eq 0 ]; then
        if [ -n "$line2" ]; then
          if [[ $quiet -eq 0 ]]; then
            echo "Error: the second line is not empty."
          fi
          return 1
        fi
        unfold_it_1
        return $?
      fi
      result=`echo $line | fgrep "$hdr_txt_2"`
      if [ $? -eq 0 ]; then
        if [ -n "$line2" ]; then
          if [[ $quiet -eq 0 ]]; then
            echo "Error: the second line is not empty."
```

```
 fi
       return 1
     fi
     unfold_it_2
     return $?
   fi
   if [[ $debug -eq 1 ]]; then
    echo "nothing to do"
   fi
   cp "$infile" "$outfile"
   return -1
 }
 process_input() {
   while [ "$1" != "" ]; do
    if \lceil "$1" == "-h" -o "$1" == "--help" ]; then
       print_usage
      exit 0
     fi
     if [ "$1" == "-d" ]; then
      debug=1
     fi
    if \lceil "$1" == "-q" ]; then
      quiet=1
     fi
     if [ "$1" == "-s" ]; then
      strategy="$2"
       shift
     fi
     if [ "$1" == "-c" ]; then
      maxcol="$2"
       shift
     fi
     if [ "$1" == "-r" ]; then
      reversed=1
     fi
     if [ "$1" == "-i" ]; then
       infile="$2"
       shift
     fi
     if [ "$1" == "-o" ]; then
      outfile="$2"
       shift
     fi
     shift
   done
   if [[ -z "$infile" ]]; then
```

```
 if [[ $quiet -eq 0 ]]; then
     echo
     echo "Error: infile parameter missing (use -h for help)"
     echo
   fi
   exit 1
 fi
 if [[ -z "$outfile" ]]; then
  if \lceil \int $quiet -eq 0 ]]; then
     echo
     echo "Error: outfile parameter missing (use -h for help)"
     echo
     exit 1
   fi
 fi
 if [[ ! -f "$infile" ]]; then
   if [[ $quiet -eq 0 ]]; then
     echo
     echo "Error: specified file \"$infile\" is does not exist."
     echo
     exit 1
   fi
 fi
 if [[ $strategy -eq 2 ]]; then
   min_supported=`expr ${#hdr_txt_2} + 9`
 else
   min_supported=`expr ${#hdr_txt_1} + 9`
 fi
 if [[ $maxcol -lt $min_supported ]]; then
   if [[ $quiet -eq 0 ]]; then
     printf "\nError: the folding column cannot be less than"
     printf " $min_supported.\n\n"
   fi
   exit 1
 fi
 # this is only because the code otherwise runs out of equal_chars
max_supported=`expr ${#equal_chars} + 1 + ${#hdr_txt_1} + 1\
      + ${#equal_chars}`
 if [[ $maxcol -gt $max_supported ]]; then
  if [ $quiet -eq 0 ]]; then
     printf "\nError: the folding column cannot be more than"
     printf " $max_supported.\n\n"
   fi
   exit 1
```

```
 fi
 }
main()if \lceil "$#" == "0" ]; then
      print_usage
      exit 1
   fi
   process_input "$@"
   if [[ $reversed -eq 0 ]]; then
     fold_it
     code=$?
   else
     unfold_it
     code=$?
   fi
   exit $code
 }
 main "$@"
```
<CODE ENDS>

Acknowledgements

 The authors thank the RFC Editor for confirming that there was previously no set convention, at the time of this document's publication, for handling long lines in source code inclusions, thus instigating this work.

 The authors thank the following folks for their various contributions while producing this document (sorted by first name): Benoit Claise, Erik Auerswald, Gianmarco Bruno, Italo Busi, Joel Jaeggli, Jonathan Hansford, Lou Berger, Martin Bjorklund, and Rob Wilton.

 Special acknowledgement to Erik Auerswald for his contributions to the `rfcfold` script, especially for greatly improving the `sed` one liners used therein.

Authors' Addresses

 Kent Watsen Watsen Networks

EMail: kent+ietf@watsen.net

 Adrian Farrel Old Dog Consulting

EMail: adrian@olddog.co.uk

 Qin Wu Huawei Technologies

EMail: bill.wu@huawei.com